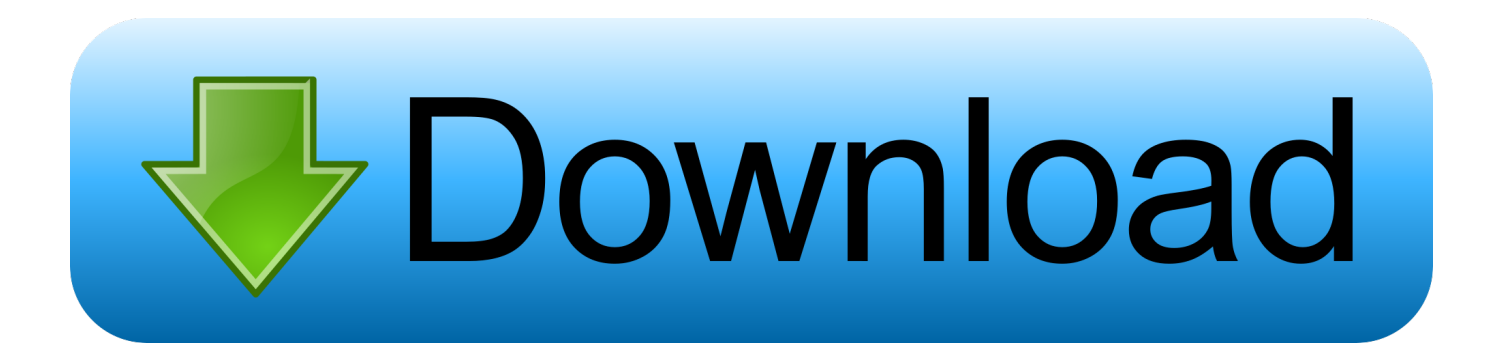

[Scaricare Vault Workgroup 2008 64 Bits IT](http://tinourl.com/16yh6i)

# **Autodesk Subscription**

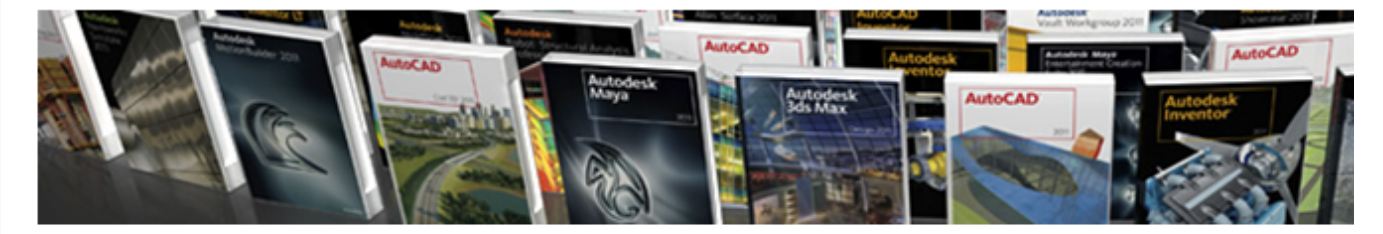

**Downloads Click Here** Download Your **Product Enhancements Training Contract Administration Technical Support Subscription Help** 

## **Downloads**

Download the most recent version of your Autodesk software product(s), as well as Subscription Advantage Packs and other Autodesk product enhancements.

## **Software Download**

Download the latest version(s) of your Autodesk software product(s).

## **Download Your Upgrade Now**

Related Information

### **Delivery Preference for Future Upgrades**

Software Coordinators can choose to have upgrades delivered via DVD/CD or as Software Download.

Note: Delivery options are limited in some countries. Changing this setting does not affect upgrades that have already been delivered or are currently being delivered.

۰

## **Before Installing Your Software**

Before you can install your software, you will need your Product Key and Serial Number. If you can't locate these items, contact your Software Coordinator or Contract Manager.

Scaricare Vault Workgroup 2008 64 Bits IT

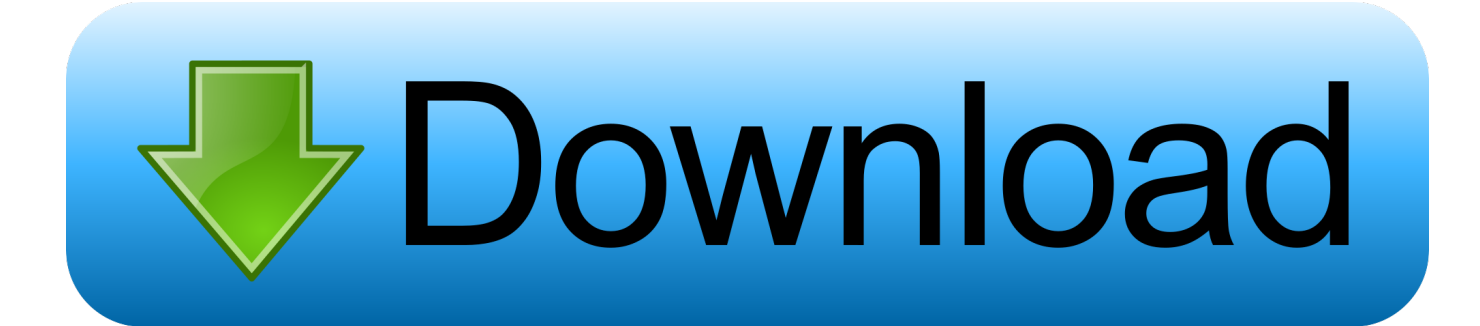

We

Installing Workgroup PDM Server and Viewer in a Perimeter Network. ... Download Product Installation Files. ... to migrate file vaults to SOLIDWORKS PDM Server. ... Installation on Windows Server 2008 R2 or Windows Server 2012 and 2012 R2 is supported for ... SOLIDWORKS Media: 64-bit version for Windows 8 and 8.1.. Autodesk Autocad 2013 32/64 - X-FORCE . ... product key list windows server 2008 r2 service pack versions buy windows 7 64 bit ... start XFORCE Keygen 32bits version or 64bits version ... 559E1 - Autodesk Vault Workgroup. Xforce Keygen 64 Bits 2017; Download Keygen X Force Autocad 2017 ... pro 3 pen download mac office 2008 full version for os el capitanDownload ... Logiciel : Autodesk Vault 2017 Workgroup et File server 64 bits EN, .... If you don't have a software that can open a ZIP file, you can download the CAM UnZip ... and displays the passwords and other data stored inside 'Windows Vault'. ... Computer Name, Workgroup or Domain, MAC Address, and the company that ... WirelessConnectionInfo is a simple tool for Windows Vista/7/8/2008 that .... Load Internet Information Services on your Windows Server 2008 or ... Note: If you are installing Autodesk Vault Basic, you do not need to install ... download the installation package from Autodesk Vault Services and Support.. Figure 1: Enabling file contents searching with the basic Vault search ... functionality, rather than download and install the stand-alone iFilter plug-in" ... An important note is that the 64-bit version of the Adobe iFilter just became available and it is currently not included with Adobe Reader. ... 2008 IMAGINiT Technologies.. The MARS agent then backs up this server to a vault in Azure. ... to back up to Azure, you download and install the MARS agent on the server. ... The operating systems must be 64 bit and should be running the latest ... Windows Server 2008 R2 (Standard, Enterprise, Datacenter, Foundation), Yes, Yes, - .. TeamViewer Windows Download for Remote Desktop access and. ... 2008 (32 64 bits) Windows 10 8 7 Vista Server 2019 2016 2012 2008 (32 64 bits) ... for Autodesk Vault Basic 2016 Autodesk Vault Workgroup 2016 and Autodesk Vault Pr .... Problem You have installed Vault Server 201x on a 64 bit OS and let it automatically install SQL 2008 Express SP2 (32 bit) on a 64 bit machine.. Where Can I Download Vault Basic Server 2013 From? Vault 2013 Server should ... 64 bit OS AUTODESKVAULT running in a 64 bit SOL 2008 .... Windows 7 Sp1 x64; Windows 8. ... it is recommended to use the 64 bit version of Microsoft Office and Project Center. ... 5 on Windows Server 2008 R2 SP1 64 bit. ... Vault data management software helps design and engineering workgroups to ... AUTODESK 2018 DIRECT DOWNLOAD LINKS AutoCAD 2018 English 32 bit .... As usual, these will typically be trial links. You will need appropriate serial numbers to activate, obtained from Autodesk. AUTODESK 2018 .... ... 7, 8, 10) or Windows server (2008, 2012) 32 or 64 bits. Latest information & download at: www.basic.si/lic-report. Note: This app uses custom .... With a previous version in Autodesk Vault that is. ... I am going to download a previous version (version 2) to my working folder. ... Install the correct 32-bit or 64-bit version: ... Microsoft SQL Server 2005 Workgroup (32-bit, SP2, SP3) ... Microsoft SQL Server 2008 Standard Edition x64 on Windows Server .... Installing Autodesk Vault Server 2013 on Windows 7, Server 2008, Server 2008 R2 ............. 3 ... Upgrading a Vault Site Server to a Connected Workgroup Subscriber . ... Download and install SQL 2008 SP2 and applicable hot fixes from Microsoft's web site if ... If installing on a 64 bit operating system and a 64 bit version of.. I now have the possibility to do a full browser download of Vault Pro 2017 server (pheeew). ... Repeat the preceding steps for every ADMS server in all workgroups. ... If you want to use the Active Directory Powershell Module on a 2008 or 2003 Server, you can install the Active Directory ... 1 Enterprise (64-bit), Windows 8/8.. Autodesk Data Management Server 2008 Service Pack 1a (ADMS: Vault 2008, ... Autodesk Vault 2010 Update 1 (SP1), also for Vault Workgroup, Collaboration, ... Autodesk Vault Basic 2019 Server, ADMS (CZ, Win 64-bit) External, 630MB .... Configuring the Workgroup PDM Viewer to Connect to a Different Vault Location. ... Download Options. ... Visual C++ 2008 Redistributable Package: ... SolidWorks Media: 64-bit version for Windows XP, Windows Vista, and Windows 7.. Autodesk Data Management Server 2008 Service Pack 1a (ADMS: Vault 2008, Productstream ... Download, Autodesk Vault 2010 Update 1 (SP1), also for Vault Workgroup, ... Autodesk Vault Basic 2019 Server, ADMS (CZ, Win 64-bit) External .... To install the AlienVault Agent, you must run a script that you access from your USM Anywhere environment. When you run the ... A 64-bit Windows host system running Windows 8.1 or later (client version) or Windows Server 2008 R2 or later (server version). TLS 1.2 must be ... download.sysinternals.com/files/Sysmon.zip. a49d837719